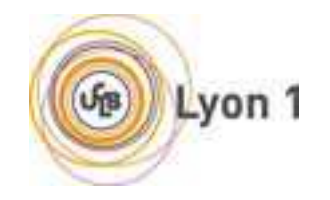

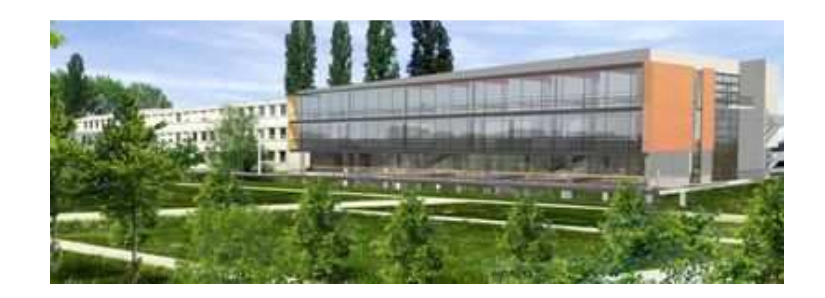

# **Tutoriel HTML**

**Principaux éléments de structuration**

D'après les cours de Sylvain Brandel et d'Olivier Glück (Lyon 1)Remanié par Lionel Médini

**M1 Informatique**

MIF13 – Programmation web

**UFR d'informatiqueUniversité Claude Bernard Lyon 1**

# **Structuration minimale d'un document**

- $\bullet$  $\left\langle \text{htm}\right\rangle$ 
	- Définit le contenu du document HTML
- $\bullet$  <head> :
	- En-tête du document : contient les méta-données et informations techniques
- <title> :
	- Titre général du document : affiché en haut de la fenêtre, utilisé dans les signets (bookmarks)
- $\bullet$  <body> :
	- Corps du document : contenu affiché dans la fenêtre/ l'onglet du navigateur

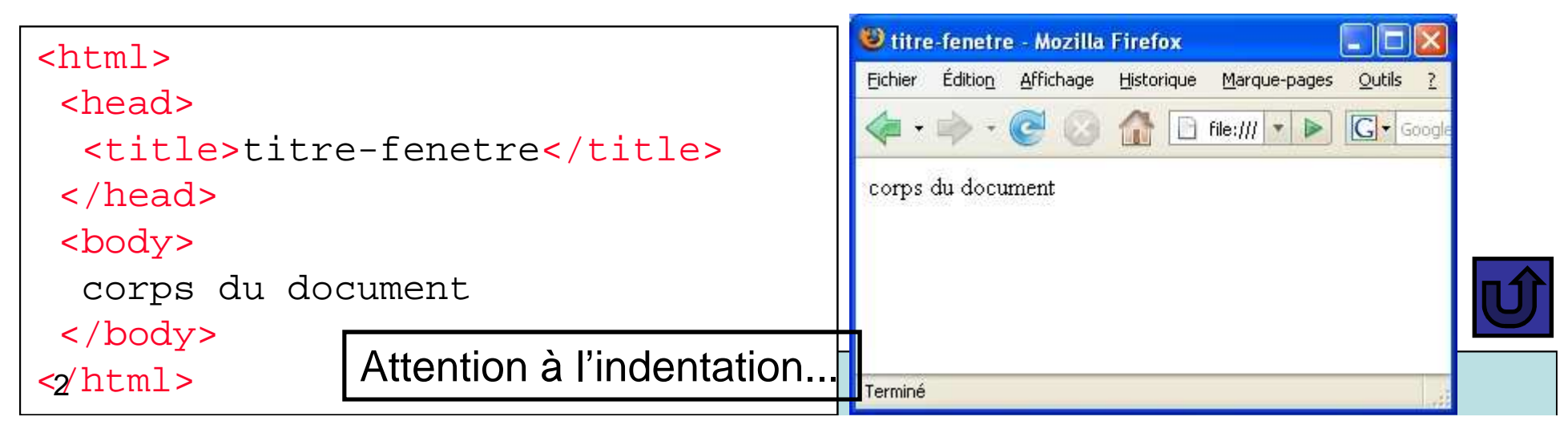

## **Syntaxe : éléments et commentaires**

- Syntaxe des éléments : 2 possibilités
	- –Une balise ouvrante, un contenu, une balise fermante <p>bonjour</p>
	- –Une balise d'élément vide : <hr/> />
- Contenus des éléments : dépendent de leurs types

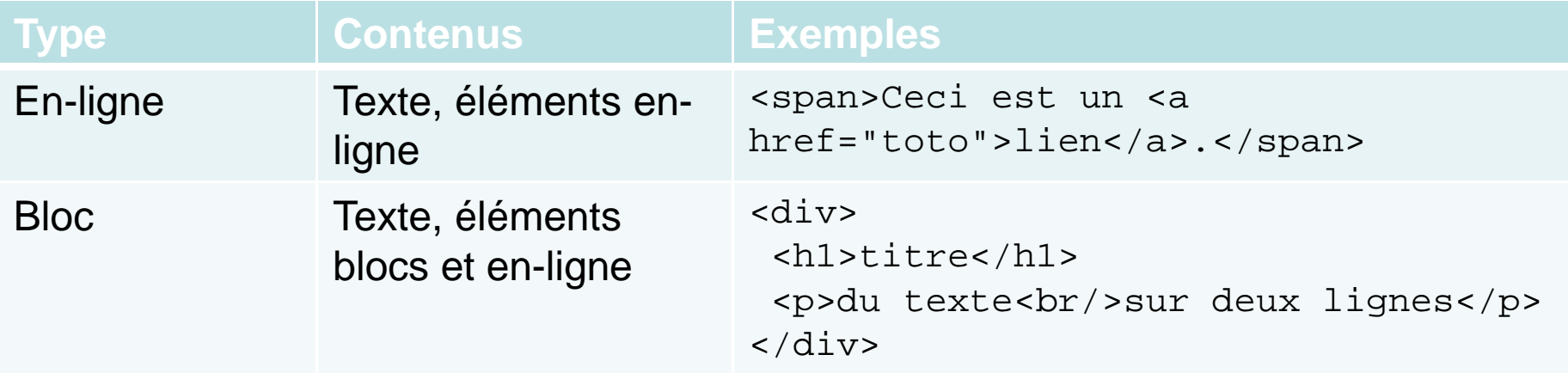

Attention : nombreuses exceptions (voir chaque type d'élement)

 $\bullet$ **Commentaires** 

**<!--** Ceci ne sera pas interprété **-->**

#### **Syntaxe : attributs**

- • **Rappel :** un attribut est toujours défini
	- Dans une balise ouvrante
	- Dans une balise d'élément vide
- **Syntaxe** : nom = valeur entre guillemets
	- <balise attribut1="10" attribut2="blue">
- Attributs "de cœur" (disponibles pour la plupart des éléments)
	- class="name" : applique un style au contenu
	- id="name" : donne un nom unique à la balise
	- lang="langage" : spécifie la langue du contenu (ISO639)
	- des attributs liés aux événements :
		- onclik="action",
		- ondblclick,
		- onkeydown,
		- onkeypress,
		- onkeyup,
		- onmouseover,
		- onmouseout,

•

…

### **Caractères spéciaux**

- Références à des entités :  $\text{\tiny \&nom\_entit\'e;}$ 
	- – Proviennent de la DTD HTML
		- Sorrectement interprétées par tous les navigateurs<br>le déserchante du jour de correctères utilisé
	- –Indépendante du jeu de caractères utilisé
	- –caractères accentués : &<lettre><accent>;
		- accent : acute (aigu), grave (grave), circ (^), uml (¨)
		- exemples: & eacute; (é), & I circ; (Î), & uuml; (ü)
	- – autres caractères :
		- ñ (ñ), ç (ç), ß (ß), © (©)
		- æ  $(\mathcal{X}),$  & amp;  $(\mathcal{X}),$  & nbsp;  $(\mathsf{espace}),$  & quot;  $(")$
		- > (>), < (<)
- Référence au code Unicode du caractère :  $\&\# \text{code\_Unicode}:$ 
	- –Exemple : caractère  $\Phi$  = Φ

# **Principaux éléments de structuration**

- Permettent à la fois de structurer un document et de définir ses principaux styles (comme dans un traitement de texte)
	- –Titres : éléments <hn>...</hn>
		- n varie de 1 à 6
		- Mise en forme spécifique (y compris dans les styles par défaut)
	- –– Paragraphes : élément <p>...</p>
- • Éléments de type blocs
	- –Peuvent être fils directs de body
	- –Peuvent être imbriqués dans des div
	- – Contenu : texte, éléments en-ligne (images, ancres de liens, sauts de ligne…)
	- –Ne peuvent être imbriqués les uns dans les autres

# **Éléments <h1>, <h2>...Et <p>**

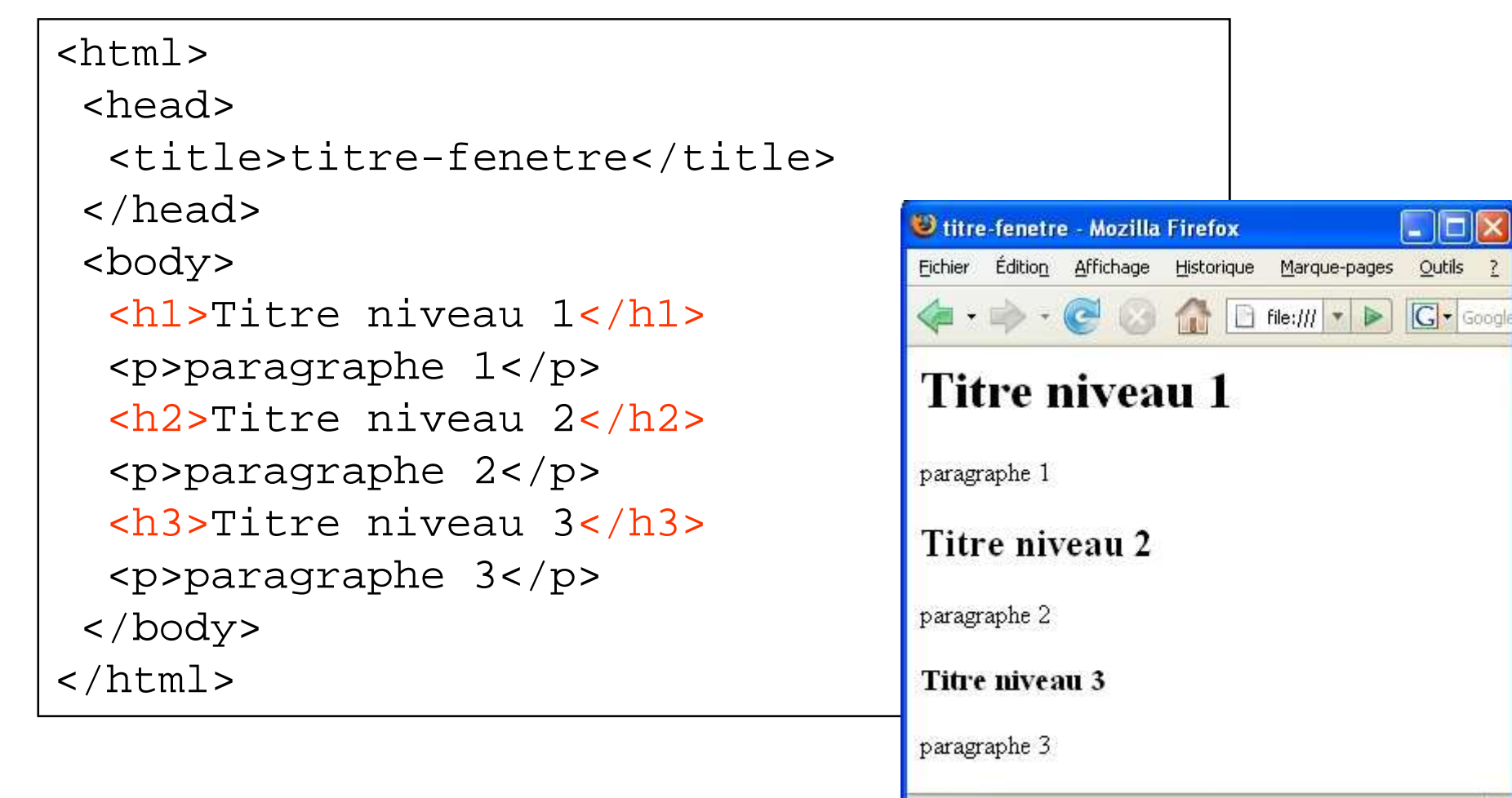

Terminé

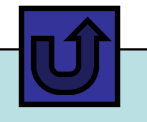

# $\mathbf{\acute{E}}$ léments <hr /> et <br />

- • $\langle$ h $\vert r \rangle$ > : trait horizontal
	- –Balise d'élément vide
	- –Élément de type **bloc**
	- –**Exemples** 
		- <hr size="2"/> (en pixels)
		- <hr width="30%"/>
		- <hr width="100"/> (en pixels)
		- <hr align="center/left/right"/>
		- $\bullet\,$  <h $\rm r\,$  noshade/> (pas de relief)
- • <br/> : saut de ligne
	- –Balise d'élément vide
	- –Élément de type **en-ligne**
	- –Pas d'attribut de style

## **Listes**

- Principe : 2 types de listes contenant des items
	- –Contenu : éléments <li> (List Item), de type bloc
- Listes non numérotées : <ul>(Unordered List)
	- –attribut type="square/circle/disc" pour <ul> ou <li>
- Listes numérotées : <ol>(Ordered List)
	- –attribut type="1/A/a/I/i" pour <ol>
	- –attribut start="valeur" pour <ol> (valeur de départ)
	- –attribut value="valeur" pour <li> (réinitialise le séquencement à la nouvelle valeur)
- Remarque : il existe un troisième type de liste pour les définitions
	- –Moins utilisé  $\rightarrow$  cf. spécifications ou tutoriels sur le Web

#### **Exemple de listes non ordonnées**

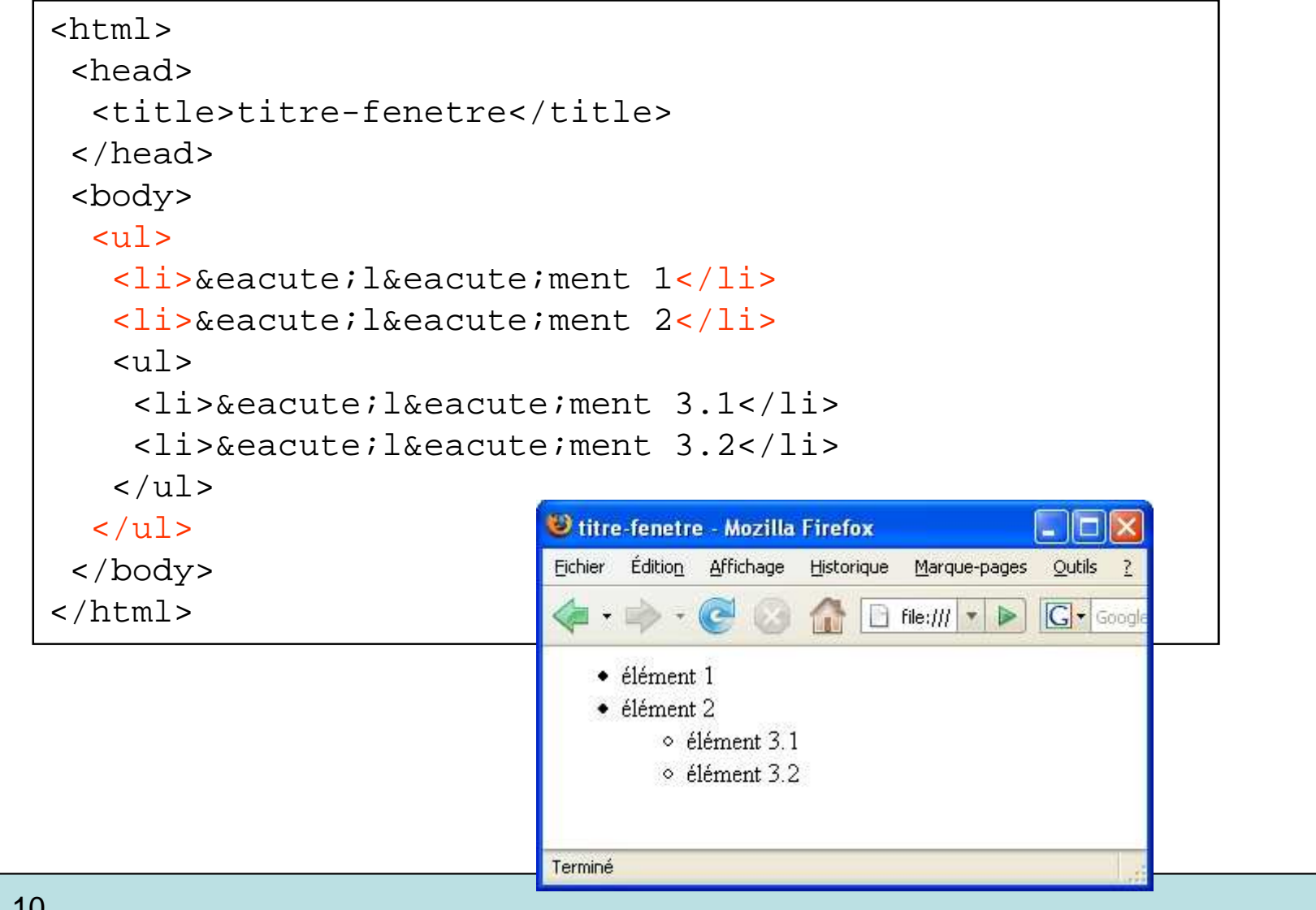

#### **Styles physiques**

- $\bullet$  Indépendants du navigateur utilisé et de sa configuration
	- *<b>*...*</b>*:gras
	- si>...</i>: italique
	- <tt>...</tt> : machine à écrire (police largeur fixée)
	- <strike>...</strike> : texte barré
	- <u>...</u>:<mark>souligné</mark>
	- sub>...</sub>: indice>
	- <sup>...</sup>:**exposant**
	- <small>...</small>:petite police
	- <big>...</big> : grande police

# → Ne plus les utiliser (remplacer par des propriétés CSS)

### **Styles logiques**

- Peuvent dépendre du navigateur utilisé et de sa configuration
	- <strong> : gras
	- <em> : mettre un texte en valeur (italique)
	- <dfn> : définition
	- <cite> : citation bibliographique
	- <code>: programme informatique</code>
	- <blockquote> : tabulation + espaces paragraphes

...

# **Élément <a>Liens**

- Définition d'un hyperlien
	- On définit l'**ancre** d'un li On définit l'**ancre** d'un lien dans un document
	- –On spécifie la **cible** de ce lien (autre document, fichier, fragment…)
- • Élément utilisé : <a> (anchor)
	- –**Attributs** 
		- **href** : URL de la cible
			- absolue : http://www.w3.org/TR/xhtml1/
			- relative : Cours/index.html
			- peut se terminer par une étiquette pour spécifier un fragment : #label
		- **title** : texte qui s'affiche dans une info-bulle
	- –**Contenu** 
		- Type de l'élément <a> : en-ligne
		- Peut contenir
			- Du texte, et d'autres éléments en-ligne (<b $\texttt{r}\,\texttt{/}$ >, < $\texttt{img}\,\texttt{/}$ >…)
		- Exception : ne peut pas contenir un autre élément <a>

#### **Liens hypertexte**

```
<html>
<head>
<title>titre-fenetre</title></head><body>
<p>Texte avec un <a href="cible.html" title="cliquez ici">lien hyper-texte</a>.</p></body></html>
```
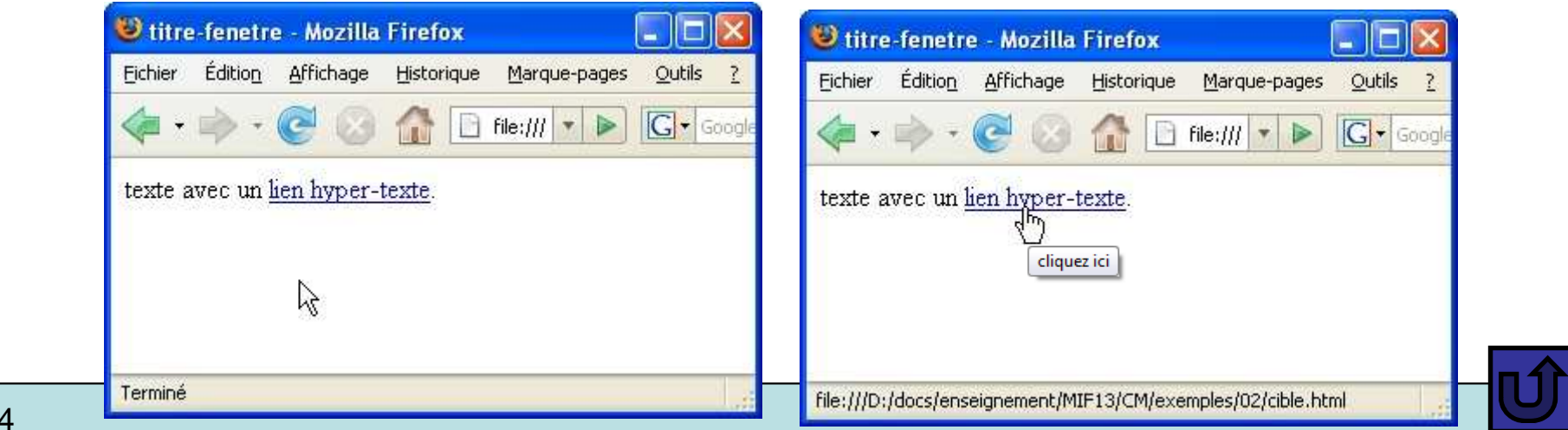

#### **Insertion d'images**

- $\bullet$  Insertion d'une image dans un document :
	- **src="**nom**"**
		- URL de la ressource permettant d'accéder à l'image (locale ou distante)
		- extensions : jpg, gif, xbm...
	- **alt="**texte alternatif**"**
		- Si le navigateur n'arrive pas à charger/afficher l'image et
		- Pour son indexation
	- –**Contenu** 
		- Balise d'élément vide → aucun contenu autorisé<br>exectériatienne de stule
	- – Caractéristiques de style
		- Une image peut être redimensionnée en hauteur/largeur
		- Par défaut, les proportions sont conservées
		- Utiliser du **CSS** et non les attributs **height** et **width**

#### **Insertion d'images**

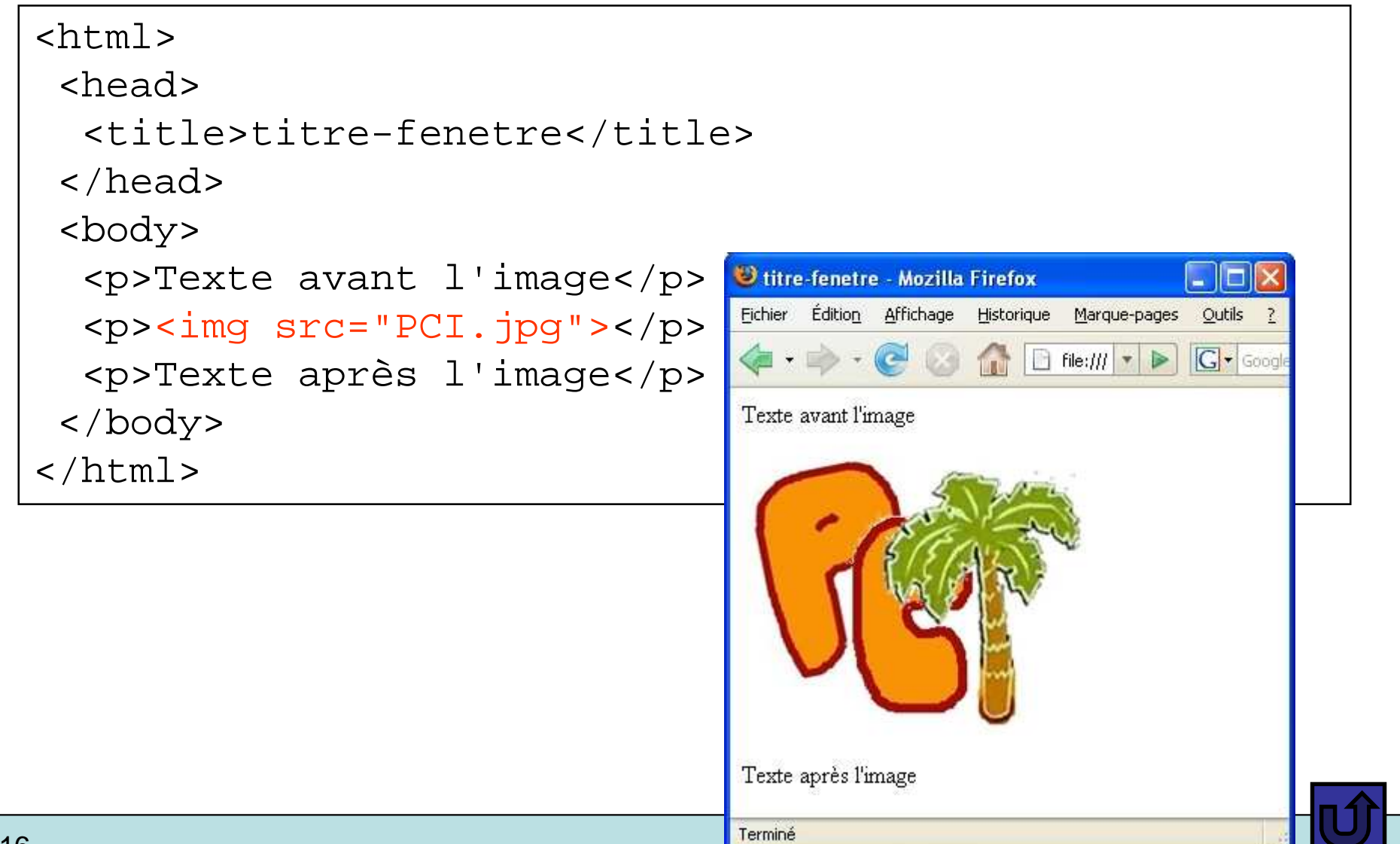

#### **Inclusion d'objets**

- • Élément <object>
	- Même principe pour n'importe quel type d'objet (applet, flash, autre page HTML…)
	- Contenu
		- Éléments param : <param name="nom\_param1" value="val\_param1"/>
	- Attributs
		- **type**="type\_MIME" : permet au navigateur de savoir comment traiter le contenu
		- **data**="URL\_données"
- $\bullet$  Élément <embed> (déprécié en XHTML 1.0)
	- Permet d'inclure des fichiers multimédias : sons, vidéos
	- Attributs
		- **src**="URL\_fichier"
		- **autostart**="true|false" : lancement automatique du lecteur
		- **hidden**="true|false": affichage ou non de la boîte de dialogue du lecteur multimédia associé au fichier
		- **loop**="n|infinite"

#### **Formatage du texte**

- • Comportement par défaut pour les séparateurs
	- N'importe quelle séquence de séparateurs (espaces, sauts de ligne) est affichée sous la forme d'une espace sécable
- Pour afficher plusieurs espaces
	- Utiliser le caractère « espace insécable » :  $\kappa$ nbsp; (non conseillé)
	- $-$  Positionner son texte à l'aide de caractéristiques de style CSS
- Pour afficher un saut de ligne
	- Élément <br /> (voir plus loin)
- Pour afficher du texte pré-formaté
	- Utiliser l'élément <pre> (preformatted)
	- Conserve le formatage du texte tel qu'il a été saisi dans le fichier source HTML (espacement, sauts de ligne...)
	- Utile pour les formules mathématiques, les textes en vers…

#### **Tableaux**

- •Complètement définis et normalisés dans HTML 4.0
- Permettent de présenter des données de façon répétitive et ordonnées
- Les cellules (cases) peuvent contenir des données multimédia(textes, images, liens...)
- Les tableaux ont été très utilisés pour gérer la mise en page La bonne façon de faire est d'utiliser des caractéristiques de style CSS

#### **Éléments <table><tr> <th> <td>**

- • <table>...</table> : définit un tableau (élément de type bloc)
- Spécification d'une ligne (Table Row)
	- <tr>...</tr> : marquent le début et la fin d'une ligne du tablea u
- Spécification des cellules
	- : cellules d'en-tête (Table Header)– <th>...</th>
	- <td>...</td> : cellules de données (Table Data)
- Accélérer l'affichage des tableaux (HTML 4.0)
	- – fixer le nombre de colonnes<table **cols**="nb">

#### **Élément <caption>Fusion de cellules**

- Fusions de cellules
	- <th **colspan**="nombre"> : définit le nombre de colonnes sur lesquelles s'étend une cellule (=nombre de cellules à fusionner sur une ligne)
	- <td **rowspan**="nombre"> : définit le nombre de lignes sur lesquelles s'étend une cellule (= nombre de cellules à fusionner sur une colonne)
	- – ces fusions doivent être cohérentes par rapport au lignes et colonnes du tableau
- • <caption style="align: left|center|right;"> : permet de donner un titre au tableau